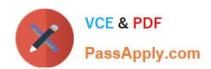

# C\_TS4FI\_2020<sup>Q&As</sup>

SAP Certified Application Associate - SAP S/4HANA for Financial Accounting Associates (SAP S/4HANA 2020)

### Pass SAP C\_TS4FI\_2020 Exam with 100% Guarantee

Free Download Real Questions & Answers PDF and VCE file from:

https://www.passapply.com/c\_ts4fi\_2020.html

100% Passing Guarantee 100% Money Back Assurance

Following Questions and Answers are all new published by SAP Official Exam Center

- Instant Download After Purchase
- 100% Money Back Guarantee
- 365 Days Free Update
- 800,000+ Satisfied Customers

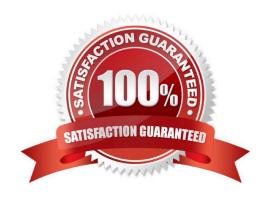

### https://www.passapply.com/c\_ts4fi\_2020.html 2024 Latest passapply C\_TS4FI\_2020 PDF and VCE dumps Download

#### **QUESTION 1**

How does SAP S/4 HANA support the treatment of taxes? There are 3 correct answers to this question.

- A. It performs tax adjustments for cash discounts and other forms of deductions.
- B. It performs the adjustment to the tax codes and automatically updates the procedure.
- C. It checks the tax codes and automatically updates the tax rates based on changes by the tax authorities.
- D. It posts the tax amount to tax accounts.
- E. It checks the tax amount entered and automatically calculates the tax.

Correct Answer: ADE

#### **QUESTION 2**

Which of the following types of tasks are available in the Financial Closing Cockpit application? Choose the correct answers.

- A. Flow definition
- B. Online transactions
- C. Remote tasks
- D. Task list template

Correct Answer: ABC

#### **QUESTION 3**

Your customer wants the document numbers for two separate document types to share the same number range. How can you achieve this?

Please choose the correct answer.

- A. Define a valuation area and ledger group for two ledgers to link with the new valuation area.
- B. Define a valuation area and extension ledger to link with the new valuation area.
- C. Define two valuation methods and assign the accounting principles to the new valuation methods.
- D. Define two valuation areas and two accounting principles with relevant links to ledgers.

Correct Answer: D

#### **QUESTION 4**

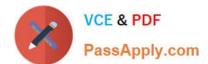

#### https://www.passapply.com/c\_ts4fi\_2020.html 2024 Latest passapply C\_TS4FI\_2020 PDF and VCE dumps Download

Which of the following steps do you typically perform when executing the payment run with the automatic payment program? There are 2 correct answers to this question.

- A. Define maximum amounts to be paid by supplier.
- B. Review the payment proposal exception list
- C. Maintain open item selection parameters.
- D. Rank bank accounts for payment.

Correct Answer: BD

#### **QUESTION 5**

Down payments received reduce the total of which of the following entities? Choose the correct answer.

- A. Bank balance
- B. Receivables
- C. Inventory
- D. Payables

Correct Answer: B

#### **QUESTION 6**

Which of the following original Management Accounting objects can you assign in the asset master record? Choose the correct answers. 3

- A. Cost element
- B. Activity type
- C. Order
- D. Cost center

Correct Answer: BCD

#### **QUESTION 7**

You define the type of custom currency Z1 for your company code. What types of currency should be stored in the Data Entry view? There are 2 correct answers to this question.

- A. Company code currency
- B. Custom currency type

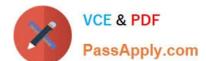

#### https://www.passapply.com/c\_ts4fi\_2020.html 2024 Latest passapply C\_TS4FI\_2020 PDF and VCE dumps Download

- C. Object currency.
- D. Document currency

Correct Answer: AD

#### **QUESTION 8**

Which of the following are the steps of Intercompany reconciliation? Choose the correct answers. 3

- A. Automatic presentation of reconciled and non-reconciled data
- B. Automatic assignment of documents
- C. Manual reconciliation and communication
- D. Document selection and data storage

Correct Answer: BCD

#### **QUESTION 9**

How does the system behave when an invoice is processed as a residual payment?

- A. The payment difference is posted to a different account
- B. All documents remain in the account as open items.
- C. The payment difference is written off.
- D. The original document and payment are cleared.

Correct Answer: D

#### **QUESTION 10**

Which of the following objects are relevant to the dunning program configuration? Choose the correct answers. 3

- A. Dunning levels
- B. Minimum amounts
- C. Expenses or charges
- D. Bank selection

Correct Answer: ABC

### QUESTION 11

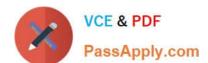

#### https://www.passapply.com/c\_ts4fi\_2020.html 2024 Latest passapply C\_TS4FI\_2020 PDF and VCE dumps Download

Which of the following statements are correct? Choose the correct answers. 2

- A. A task can be assigned only one possible processor.
- B. A company code can be assigned several workflow variants.
- C. The same workflow variant can be assigned to several company codes.
- D. It is possible to design multilevel workflow sequences.

Correct Answer: CD

#### **QUESTION 12**

You want to configure the tax calculation procedures. What are the main elements you need to define? There are 3 correct answers to this question

- A. Tax code
- B. Condition Type
- C. Account or transaction key
- D. Sequence of steps
- E. Country key

Correct Answer: BCD

#### **QUESTION 13**

On which levels do you maintain data for an integrated customer account? Note: There are 3 correct answers to this question.

- A. Purchasing organization
- B. Sales area
- C. Company code
- D. General data at the client level
- E. Profitability segment

Correct Answer: BCD

#### **QUESTION 14**

Which of the following segments contains the general data of a customer or vendor that can be accessed throughout the

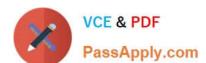

## https://www.passapply.com/c\_ts4fi\_2020.html 2024 Latest passapply C\_TS4FI\_2020 PDF and VCE dumps Download

organization? Choose the correct answer.

- A. Account level
- B. Client level
- C. Company code
- D. Organization level

Correct Answer: B

#### **QUESTION 15**

Where is the billing document created? Choose the correct answer.

- A. Materials Management
- B. Financial Accounting
- C. Accounting
- D. Sales and Distribution

Correct Answer: D

C TS4FI 2020 Practice Test C TS4FI 2020 Exam Questions C TS4FI 2020 Braindumps